## $Excel$

 $(100039)$ **Windows 95 Excel** 计算的应用软件系统。该计算流程为 :轮胎各部件质量的计算 各部件质量的汇总 相同胶号的  $\rightarrow$  3  $\rightarrow$  3  $\rightarrow$ 

 $Excel$ , ,

Foxpro $\qquad,$  $\overline{\phantom{a}}$ Foxbase,  $\overline{\phantom{a}}$ , and  $\tilde{\mathcal{A}}$ 

 $\overline{\phantom{a}}$ 示例操作 ,稍加学习 ,就能很快建立起自己的

**1 应用程序简介** Excel Windows  $\overline{\phantom{a}}$ ,  $\frac{1}{2}$  ,  $\frac{1}{2}$  ,  $\frac$ 

 $\,$  $\overline{\phantom{a}}$ Foxbase, Foxpro

,可满足一些小型数据库系统的应用 ;对于 , the excel grade  $\sim$ -Visual Basic for Application  $\left( \text{VBA} \right) \qquad \qquad ,$ 效地开发出高水平的应用软件系统 。VBA ⇒

**,** ,32 1987  $CAD$ 

Excel Visual Basic, WBA  $\overline{\phantom{a}}$ 并掌握之后 ,在对应的事件驱动按钮下 ,编写  $,$ Excel, 轮胎消耗定额计算流程为 :计算轮胎各  $\mathbb{R}^n$  and  $\mathbb{R}^n$  and  $\mathbb{R}^n$  and  $\mathbb{R}^n$  and  $\mathbb{R}^n$ 同胶号分类汇总 根据胶号配方计算各原

材料分量 统计各分量之和计算总价。 **2 计算步骤 <sup>2</sup>**1**<sup>1</sup> 轮胎各部件质量的计算** Windows 95 ,  $Office 95$ Excel 7.0 Excel 1  $\overline{\phantom{a}}$  $" = "$ " $IF"$ " B12"  $" = B3 \times 900000 \times 1.03 \times 10^{11}$ 

 $B9 * EG * B6/ 1000"$  1 "Sheetl", "Sheetl"  $\frac{1}{\sqrt{1-\frac{1}{\sqrt{1-\frac{1$ 

 $\frac{1}{2}$  and  $\frac{1}{2}$  and  $\frac{1}{2}$  a

## **2 2 a**

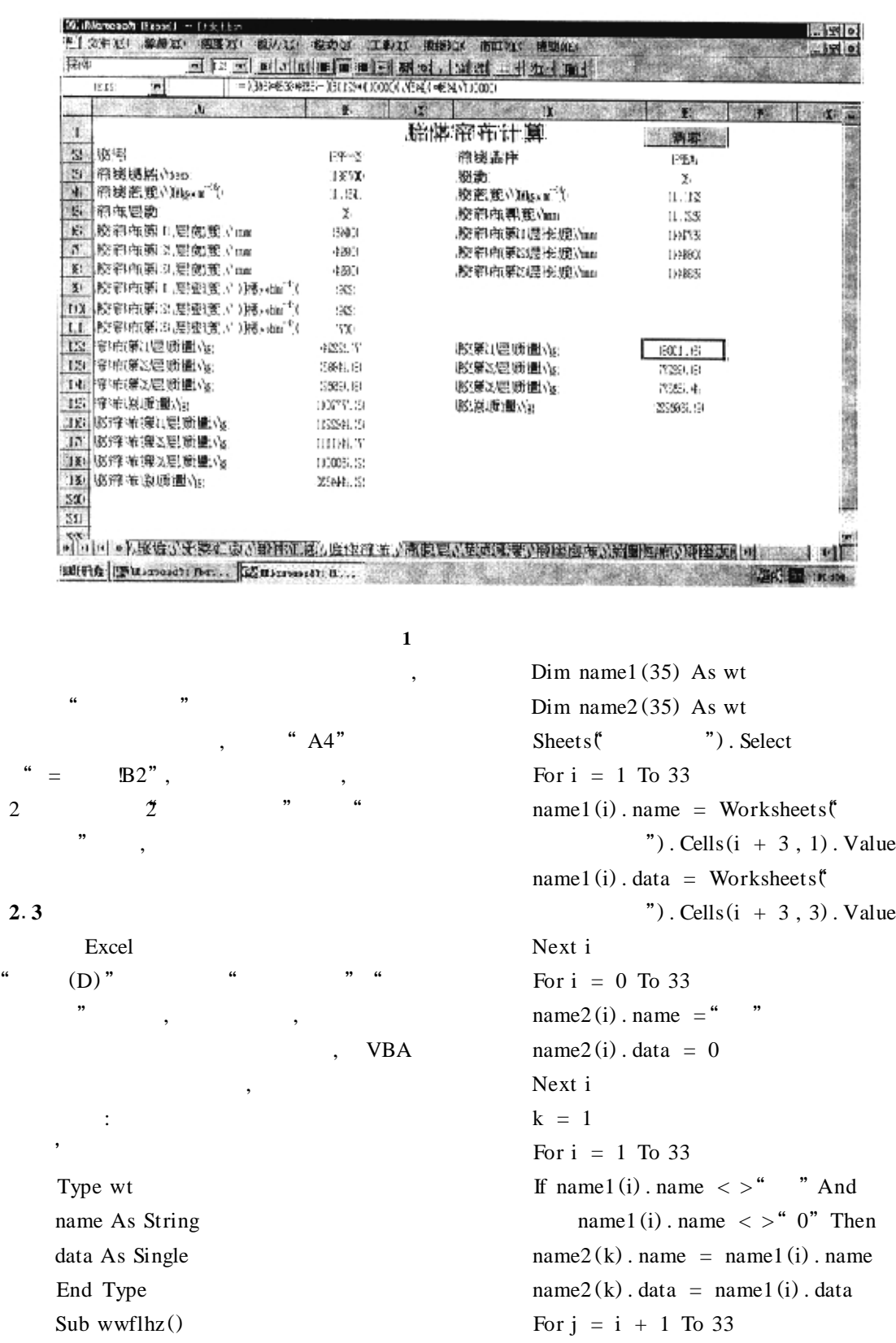

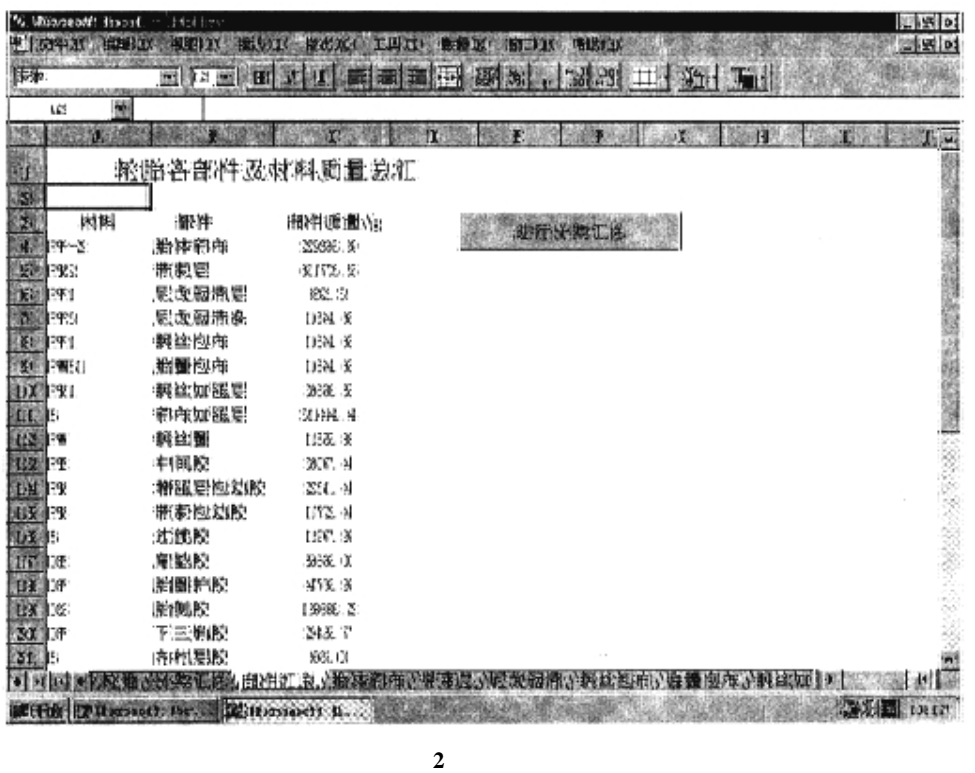

If name 1 (i) . name = name 1 (j) . name Then  $name2(k)$ . name = name1(i). name  $name2(k)$ . data =  $name2(k)$ . data + name1 (j) . data name $1(i)$ . name = "" End If Next j  $k = k + 1$ End If Next i Sheets(""). Select Range  $($  a3 :c40") . Select Selection. Clear Range(" a1") . Select For  $i = 1$  To  $k - 1$ Worksheets $"$ ). Cells $(i +$  $2$ ,  $2)$ . Value = name $2(i)$ . name Worksheets  $"$ ). Cells  $(i +$  $2, 3)$ . Value = name $2(i)$ . data

Next i Worksheets  $"$ ). Cells  $(k +$  $2, 3)$ . Value = 0 For  $i = 1$  To  $k - 1$ Worksheets  $"$ ). Cells  $(k +$  $2, 3$ ). Value = Worksheets (\*  $"$ ). Cells(k + 2, 3). Value + name2 (i) . data Next i Worksheets("
"). Cells  $(k + 2, 2)$ . Value = " Sheets("). Select Range  $(C3:C35")$ . Select Selection. NumberFormat = " $0.0 -$ " Range ( $a2$ "). Select End Sub  $\alpha$ 汇总"表中加一按钮的方法 ,在"部件汇总"表

中单击"进行分类汇总"按钮 ,即得如图 3

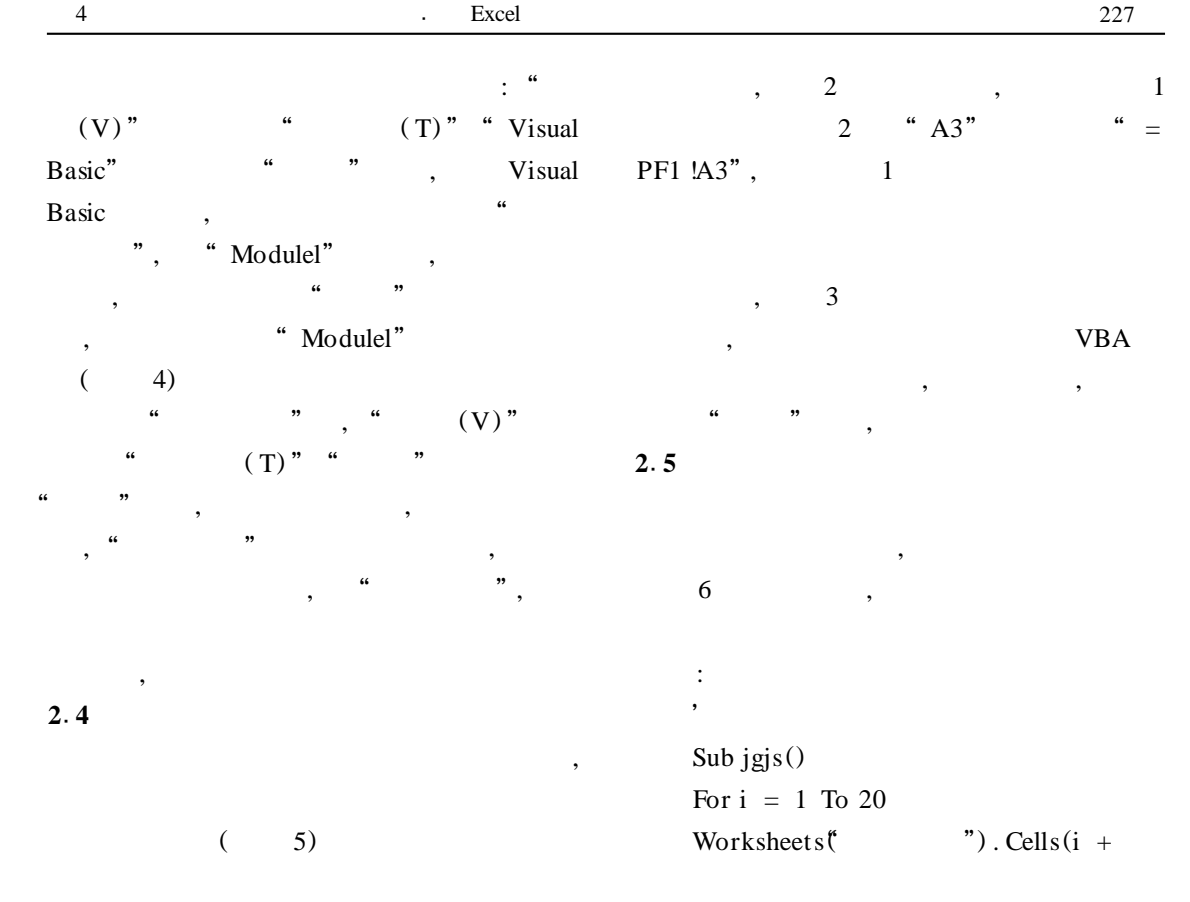

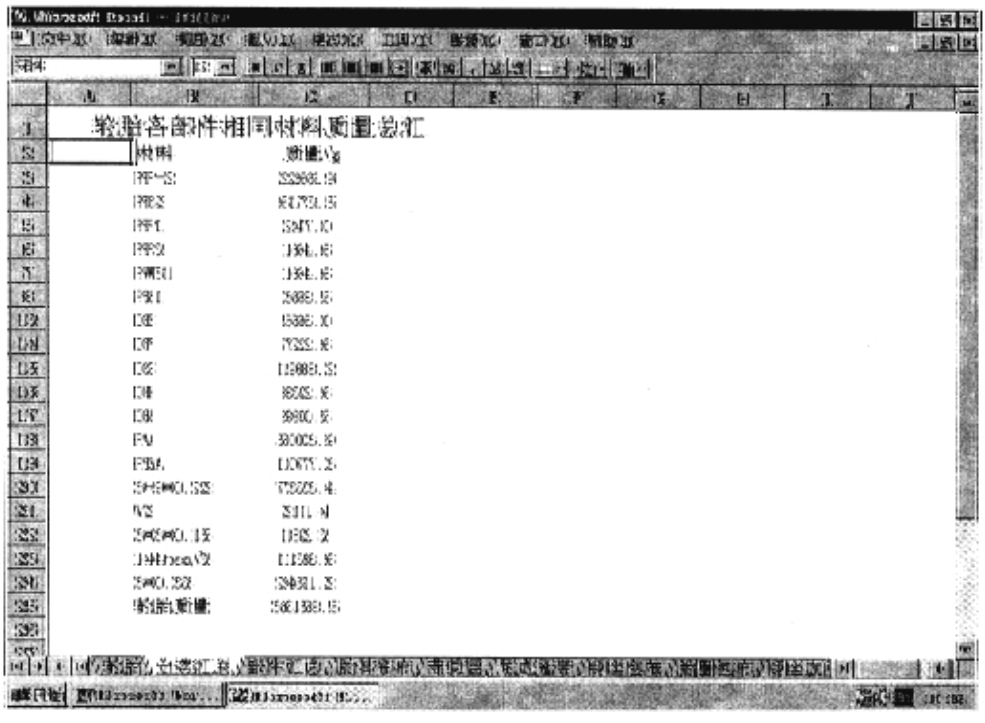

| BG DAYSweeperly Historical - Lutklines.                                                                                                    | 图 20                                   |
|----------------------------------------------------------------------------------------------------|----------------------------------------|
| 度工店!<br>職業業員<br>【交阵通信<br><b>SUITE BA</b><br><b>特温)则</b><br>"他!"                                                                                                    | - 도 여<br>图数准                           |
| 1 5 日 明 明 田 田 羽 文 山 文 3 二 文 一 項<br>题<br>题                                                                                                    |                                        |
|                                                                                                    |                                        |
| 銏                                                                                                    |                                        |
| 推敲の膨張型                                                                                                    | ÷,                                     |
| Trope: mt:                                                                                                    | <b>tal</b><br>Witamil Easth:           |
| masse Ma: Strilms;<br>chette that (Rimsfort                                                                                                    |                                        |
| End Type:                                                                                                    | 4 工资 + × 11 = *                        |
| Claim www.filestC                                                                                                    | <b>001 mm 1001</b><br>$\epsilon^{(4)}$ |
| Dition consumed: X2850 Ako: And                                                                                                    | $\boldsymbol{v}_i^{\text{NN}}$         |
| Ethn manuel@2080 Ako and                                                                                                    | i.                                     |
| (Sheerin) 管轄科証券 (Seileon)<br>Four d. m J. To 32                                                                                                    | ïв                                     |
| mane()))(t.mane = Workcheets)),影件汇总((t.XXIIn))( + 3, 10, Actue                                                                                                    |                                        |
| research (22) United to - Workenhearter(")强性征通信(UNETIm) H + 以 以 United                                                                                                    | <b>U</b>                               |
| Dheatt ti                                                                                                    |                                        |
| Waar at an OCTOb 228                                                                                                    | W.                                     |
| $max(3)$ $(1, max)$ =                                                                                                    | 488                                    |
| $\text{max}(S_i)$ $(1, \text{char} \, s) = K$<br>Discott ti                                                                                                    | The                                    |
| B: m IL                                                                                                    | 178                                    |
| When it, on I. This SEE:                                                                                                    |                                        |
| [11] respect (121), respect (2011) " Aired respect (20), (Creation (20) "10" Theory                                                                                          | isk                                    |
| $\text{trans}(3)(i)(1, \text{const.} = \text{trans}(1)(i)(1, \text{const.})$                                                                                                 | ció.                                   |
| insered(i)(i), therman = mean and i)(i), therman<br>For $A = L + 1$ Tx $33$                                                                                                  | bob                                    |
| [11] manuel1(31)) manuel = manuel1(31)) manuel Theats                                                                                                    |                                        |
| mannet@McC.manne: = mannetDEC.mannet                                                                                                    |                                        |
| $\texttt{nameed}(d, d, d, c)$ , $\texttt{time} = \texttt{nameed}(d, d, d)$ , $\texttt{char}(d, d, d, d)$ , $\texttt{nameed}(d, d)$ , $\texttt{char}(d, d)$ , $\texttt{name}$ |                                        |
|                                                                                                    |                                        |
| Bird D31                                                                                                    |                                        |
| <b>ES KOM 计算 Marchibal 、Elite公s Lifted ?</b><br>alled el espetiac petias peti                                                                                                |                                        |
| <b>SHREE MERLING CO.</b>                                                                                                    | 调查机<br>通过:美                            |

**VBA程序输入编辑窗口**

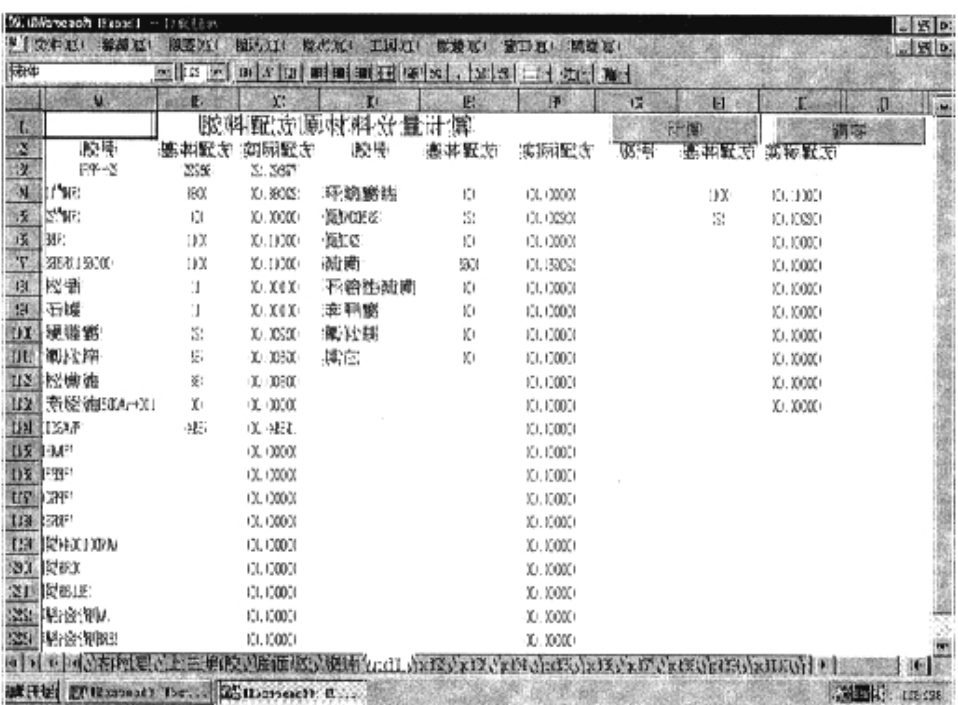

 $2 \cdot 3$ . Value = 0 For  $j = 1$  To 16 Worksheets  $"$ ). Cells  $(i +$  $2$ , 3). Value = Worksheets (\* "). Cells $(i + 2, 3)$ . Value + Worksheets  $for " + CStr(j)$ . Cells $(i + 2, 3)$ . Value Next j Next i For  $i = 1$  To 20 Worksheets  $"$ ). Cells(i +  $"$ ). Cells(i + 2, 7). Value + Worksheets  $f$  pf" + CStr(j)). Cells $(i + 2, 6)$ . Value Next j  $2, 7)$ . Value = 0 For  $j = 1$  To 16 Worksheets  $"$ ). Cells $(i +$  $2$ , 7). Value = Worksheets( Next i

For  $i = 1$  To  $10$ Worksheets(" $\qquad$ "). Cells(i +  $2, 11)$ . Value = 0 For  $j = 1$  To 16 Worksheets  $"$ ). Cells  $(i +$  $2$ , 11). Value = Worksheets  $\mathfrak{h}$  $"$ ). Cells(i + 2, 11). Value + Worksheets  $\lbrack \mathbf{\hat{p}}\rbrack$  +  $CStr(j)$ . Cells $(i + 2, 9)$ . Value Next j Next i For  $i = 1$  To 20 Worksheets  $"$ ). Cells $(i +$  $2, 4$ ). Value = Worksheets (\* "). Cells $(i + 2, 2)$ . Value  $\overline{1}$ Worksheets  $"$ ). Cells $(i +$  2 , 3) . Value Next i For  $i = 1$  To 20 Worksheets  $"$ ). Cells $(i +$ 

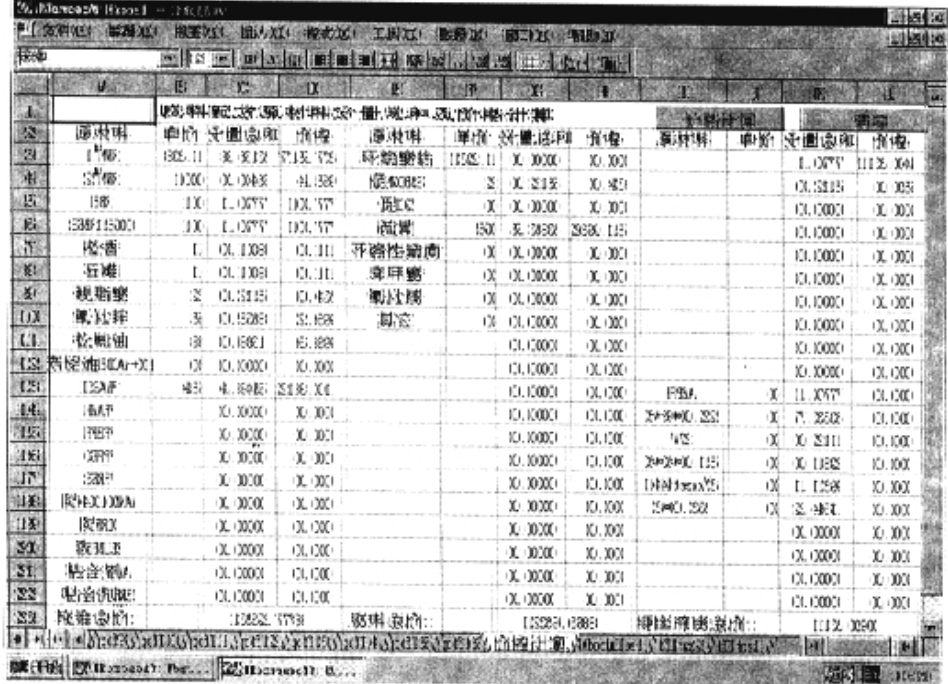

,

 $,$ 

 $\overline{\phantom{a}}$ 

,用专门设计的方法混合特制的纤维 ,

 $\,$ , ,

 $\overline{\phantom{a}}$ 

 $($ 

 $2, 8$ ). Value = Worksheets(\* "). Cells $(i + 2, 6)$ . Value  $\check{ }$ Worksheets  $"$ ). Cells  $(i +$  2 , 7) . Value Next i For  $i = 1$  To 20 Worksheets  $"$ ). Cells $(i +$  $2$ , 12). Value = Worksheets  $\mathfrak{h}$  $"$ ). Cells(i + 2, 10). Value Worksheets  $"$ ). Cells(i + 2 , 11) . Value Next i Range( $c3 : c23$ ,  $g3 : g23$ ,  $k3 : k23$ "). Select Selection. NumberFormat = " $0.000$  " Range ( $d3 : d22$ , h3:h22, l3:l22"). Select Selection. NumberFormat = " $0.00 \ldots$ " Range (\* a1") . Select End Sub  $\overline{\phantom{a}}$ 部件的质量 ,可直接将数据填入部件汇总表 , 号表示 ,不影响计算结果 ,出总表时再将实际 Link Word  $\mathcal{L}_{\mathcal{A}}$ **3 结语** Excel ,应变能力强 ,易学易用 ,工作效率高 ,可适 1997-11-24

1997 10 73

 $20$  ,

:

( Kevlar Elastomeric Composite ),

 $\overline{\phantom{a}}$ 

, ,

 $\overline{\phantom{a}}$ 

,

 $\mathcal{L}$ 

 $\overline{\phantom{a}}$ 

 $\overline{\phantom{a}}$